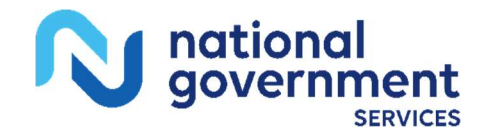

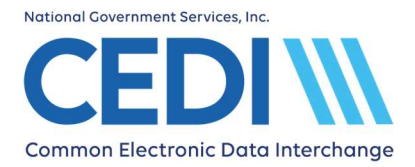

CEDI Enrollment Check List For New Suppliers: You just received your NPI and PTAN and would like to send Durable Medical Equipment (DME) claims electronically. Below are some steps to assist you in getting ready.

CEDI Web site <https://www.ngscedi.com>

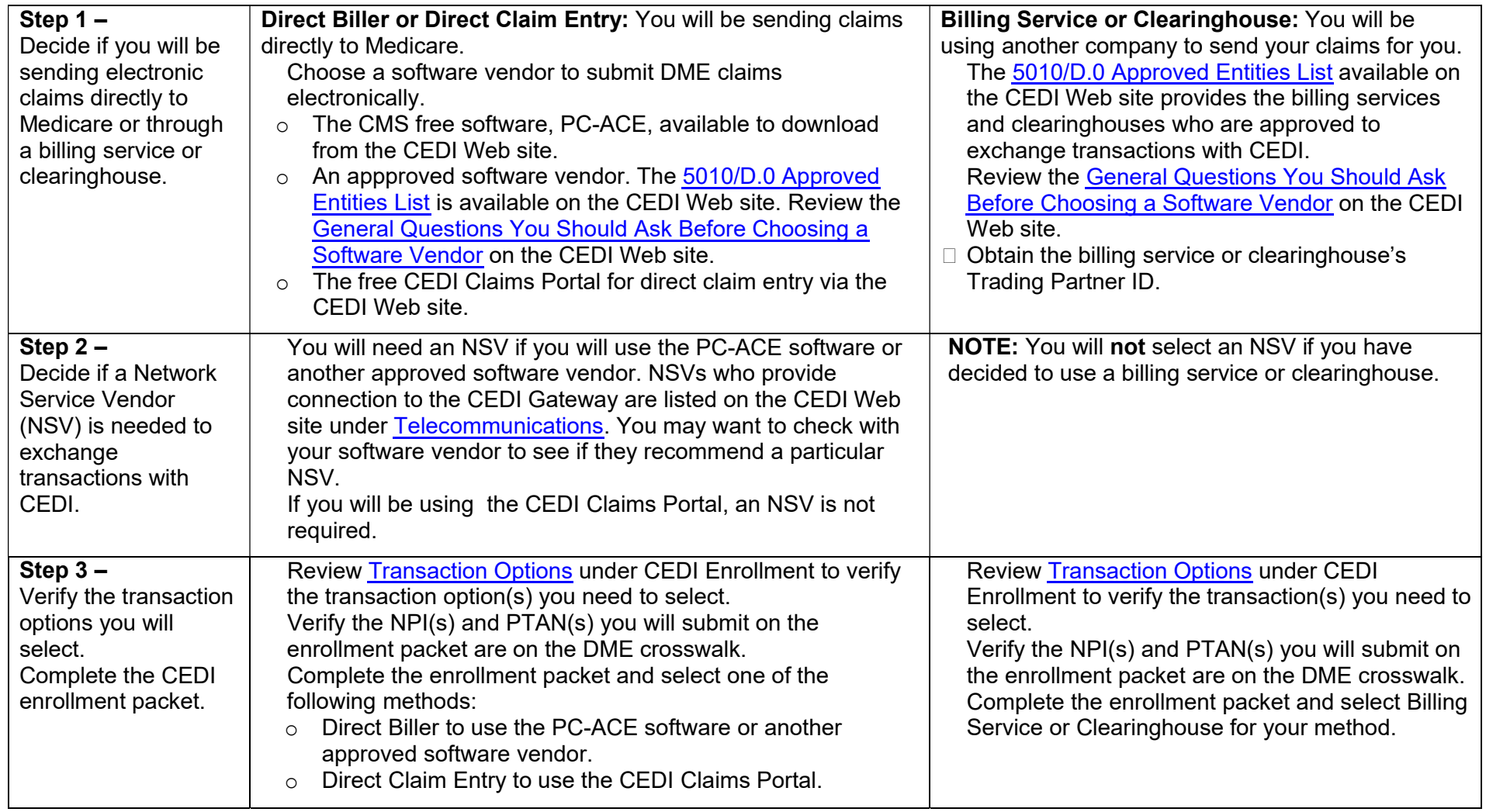

**IMPORTANT:** To stay informed of all CEDI updates, visit the CEDI Web site and sign up for the CEDI Listserv. For questions, contact the CEDI Help Desk at [ngs.cedihelpdesk@anthem.com](mailto:ngs.cedihelpdesk@anthem.com) or at 866-311-9184.

Last Revision: January 27, 2023